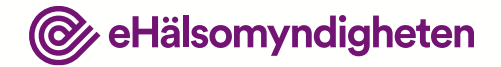

## **NLL FHIR Connectathon 14 september 2022**

## **Välkommen!**

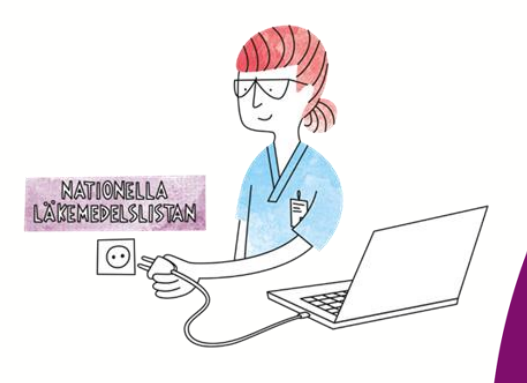

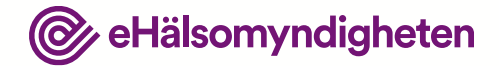

# **Agenda**

**09:00 – 09:20 Inledning** 09:20 – 10:20 Introduktion till FHIR & NLL 10:20 – 11:30 Övningar 11:30 – 12:30 Lunch 12:30 – 14:45 Övningar 14:45 – 15:00 Avslutning

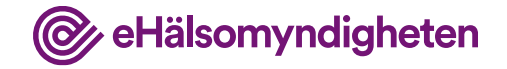

### **Syftet med tekniskt implementeringsstöd**

- Syftet med tekniskt stöd är att hjälpa systemleverantörer att förstå hur man ska integrera sina system med NLL
- Detta genomförs genom flera olika aktiviteter
	- Seminarier
	- Connectathon
	- Hantera frågor/synpunkter
	- Förbättra och komplettera dokumentation
	- Tillhandahålla testmiljö och testadministrationsverktyg

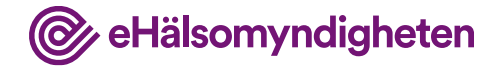

### **Omfattning seminarier**

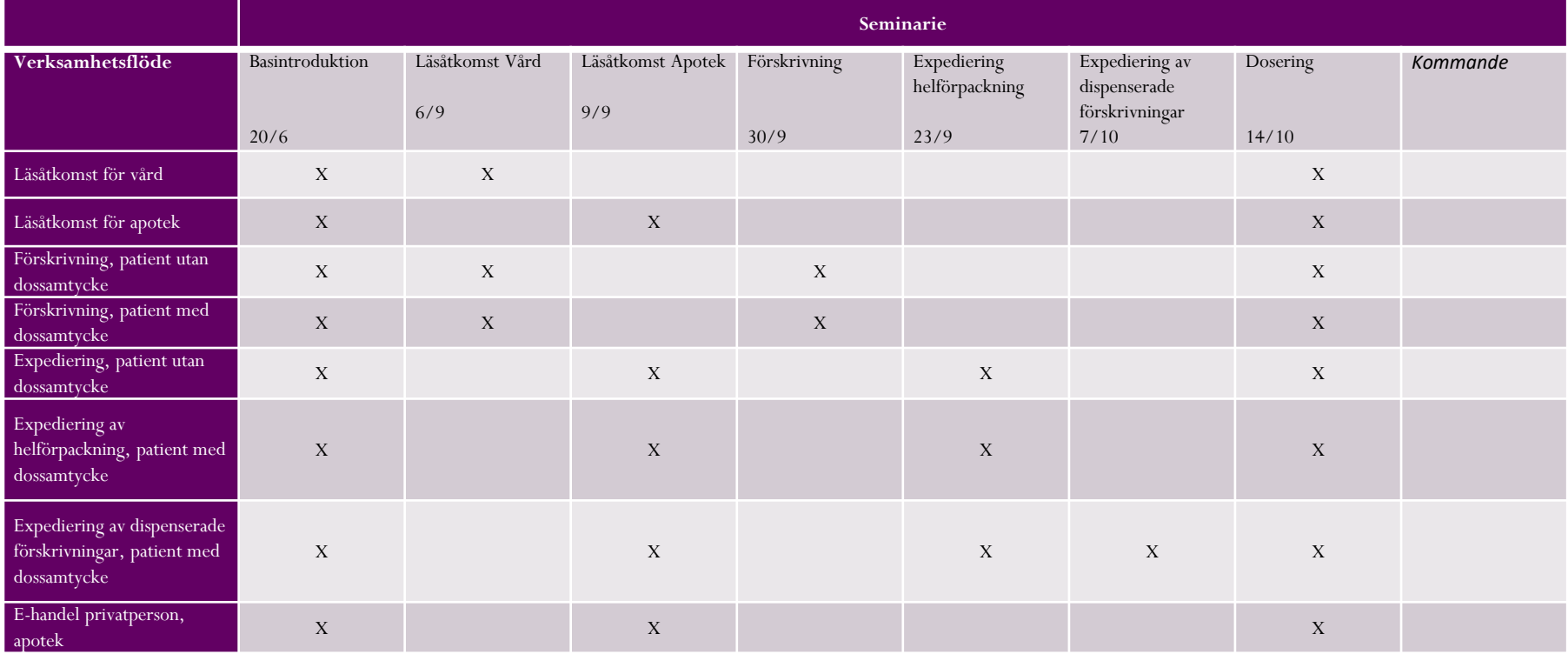

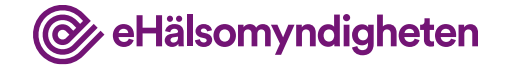

## **Syfte med Connectathon**

• Genom praktiska övningar bekanta sig med NLL-FHIR-gränssnitt via några grundläggande operationer mot NLL

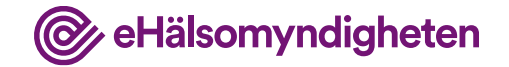

## **Kort presentationsrunda**

- Namn
- Roll
- Företag/organisation
- System
- Erfarenhet FHIR

Skriv gärna i chatten.

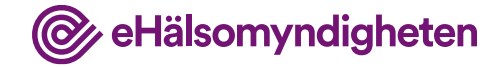

## **Upplägg**

Varje session utom inledning har följande upplägg

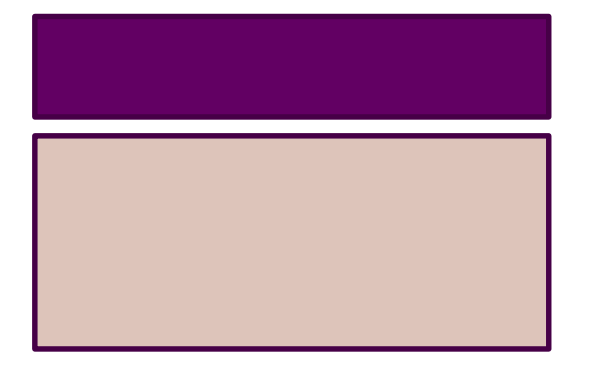

Kort genomgång med frågor ca 5-10 min

Hands-on, interagera med NLL enligt förberedda uppgifter Behöver du hjälp? Gå in i tilldelad skype-session och ställ din fråga!

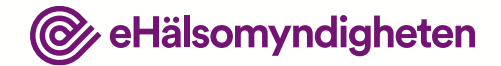

# **Agenda**

09:00 – 09:20 Inledning **09:20 – 10:20 Introduktion till FHIR & NLL** 10:20 – 11:30 Övningar 11:30 – 12:30 Lunch 12:30 – 14:45 Övningar 14:45 – 15:00 Avslutning

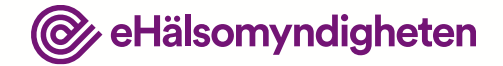

## **Introduktion till FHIR & NLL**

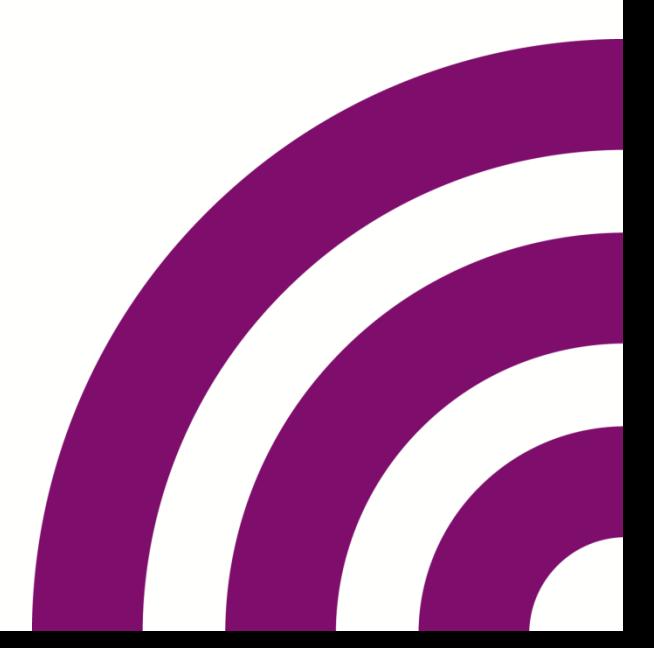

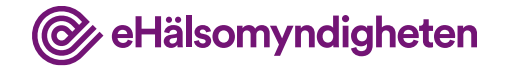

## **Varför valde vi FHIR och REST**

- FHIR
	- Öppen standard, lämplig för API:n, framtidssäker
- Val av e-hälsostandarden FHIR
	- Fördelaktigt med HTTP/REST
	- Exempelklienter baserade på HTTP/REST finns (i olika språk)
- HTTP och FHIR möjliggör
	- Content negotiation (json, xml, FHIR-version)
	- Query parametrar möjliggör filtrering
	- Blir en form av service design/micro service
- Lagstiftarnas intention med NLL är att förskrivaren ser en uppdaterad bild (momentan överföring)

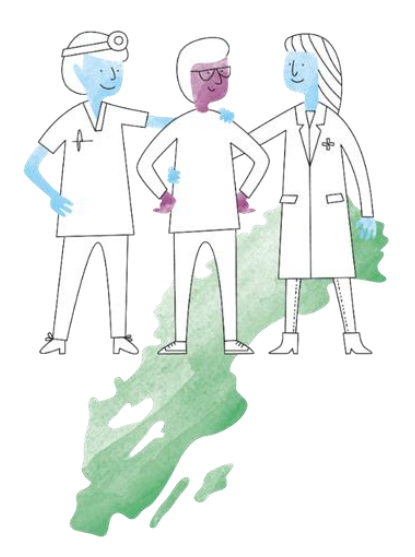

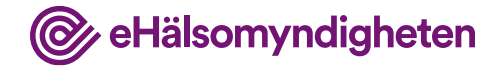

## **Öppna profiler**

- Öppna profiler innebär i praktiken att vi inte förbjuder attribut vi inte använder
- Attribut vi utnyttjar markeras med "mustSupport"
- <https://www.hl7.org/fhir/conformance-rules.html#mustSupport> "Labeling an element MustSupport means that implementations that produce or consume resources SHALL provide "support" for the element in some meaningful way"

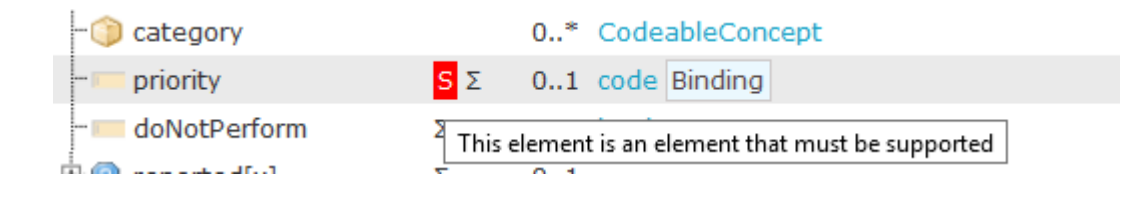

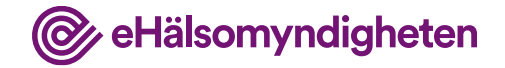

## **Nationella profiler**

- Pågående arbete inom arbetsgrupp under HL7 Sverige
- Syfte är att profilera "typiskt svenska" företeelser som personnummer, folkbokföringsadress, sekretessmarkering etc
- Eftersträvar att följa rekommendationer vartefter de tas fram
- <http://hl7.se/fhir/ig/base/>

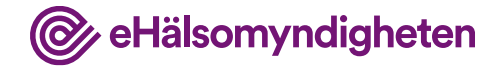

### **Centrala resurser**

- Patient
- Practitioner Person som agerar i sin profession: Förskrivare, Farmaceut…
- MedicationRequest Förskrivning
- MedicationDispense Uttag, Pappersuttag
- Medication Läkemedel
- Bundle Expedition, Parallella förskrivningar
- Consent Samtycke, Fullmakt
- Provenance Händelse
- RelatedPerson Vårdnadshavare
- ValueSet, ConceptMap kodverk i form av interna koder resp urval ur kodverk tex Snomed CT
- Basic Spärr, Dosunderlag, Läkemedelslista aggregerad information
- OperationOutcome Felhantering, annan återkoppling
- ? PDF, terminologitjänstresurser mfl…

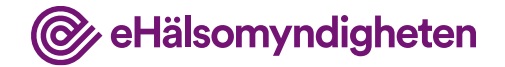

## **Contained resource**

- Resurs som är contained (kan även kallas intern) finns insprängd i strukturen av en annan resurs
	- Används när extern referens inte är möjlig, eller för optimering
	- Finns i elementet contained på sin huvudresurs
	- Adresseras genom # och en identifierare
	- Exempel i NLL NLLPractitioner som är contained ibland annat NLLMedicationRequest

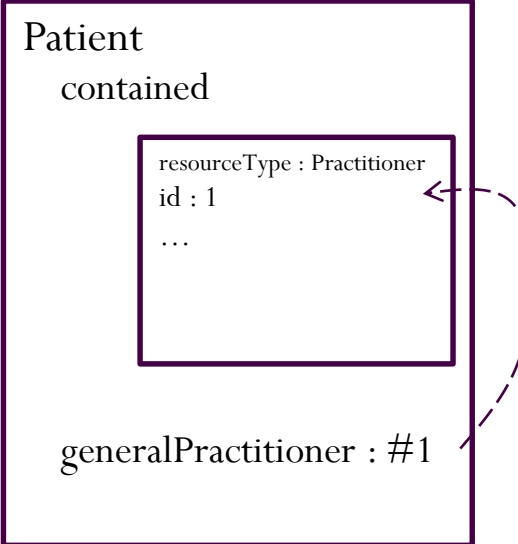

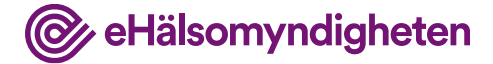

### **Simplifier**

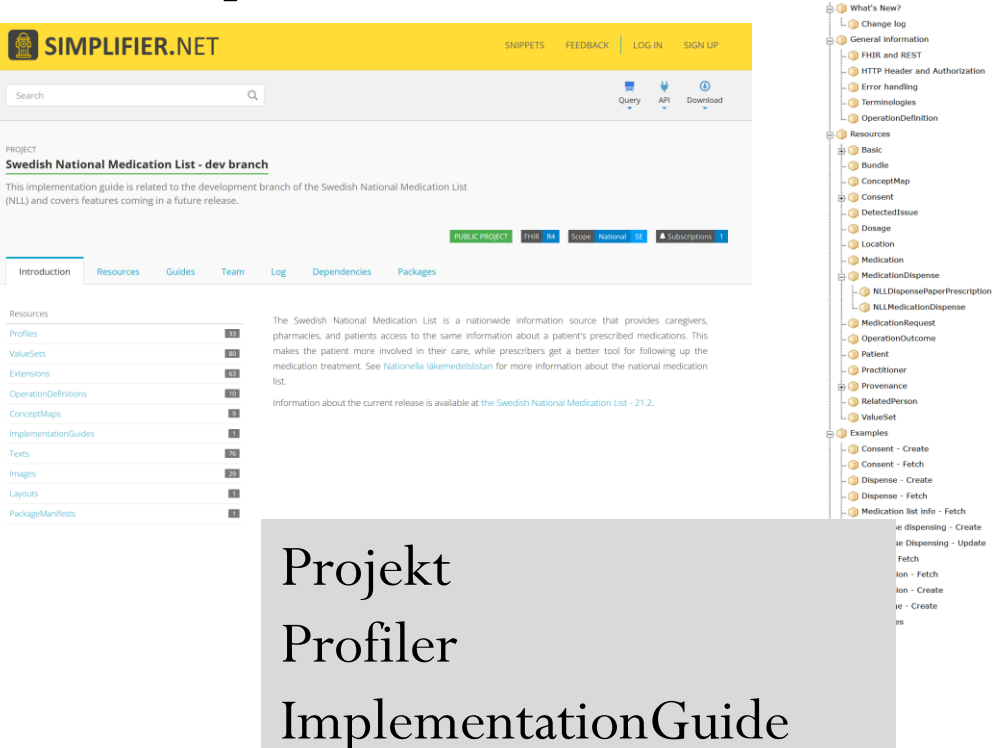

#### The Swedish National Medication List, dev branch

#### $Home$

le dispensing - Create

se Dispensing - Update

Fetch lon - Fetch ion - Create je - Create

Page Status: updated 2022-06-17

#### The Swedish National Medication List

This implementation guide has a target audience of system integrators to the Swedish National Medication List (NLI

The Swedish National Medication List is provided by the Swedish eHealth Agency (E-hälsomyndigheten).

The external API is based on the HL7® FHIR® standard and this guide describes supported FHIR® resources, use other documentation and a good starting point if you are new to NLL is the Handbok för vård- och apotekstjänster.

In some examples defined in this guide we use personal identity numbers. All these identity numbers are test identit normally not availiable in our test environments.

#### Contacts

If you have any questions related to our FHIR API send a mail to servicedesk@ehalsomyndigheten.se.

#### Links

· Releases of the National Medication List Release 21.2: Implementation guide / Resources overview Release 21.3: Implementation guide / Resources overview · Information, use cases and requirements: · Handbok för vård- och apotekstjänster. ○ Nationella Läkemedelslistan - NLL. · All NLL FHIR resources: Resources overview. • HL7 FHIR specification: FHIR R4.

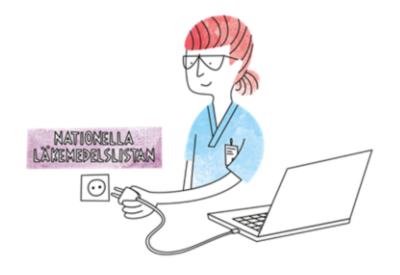

### **Två parallella releaser i drift**

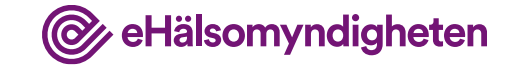

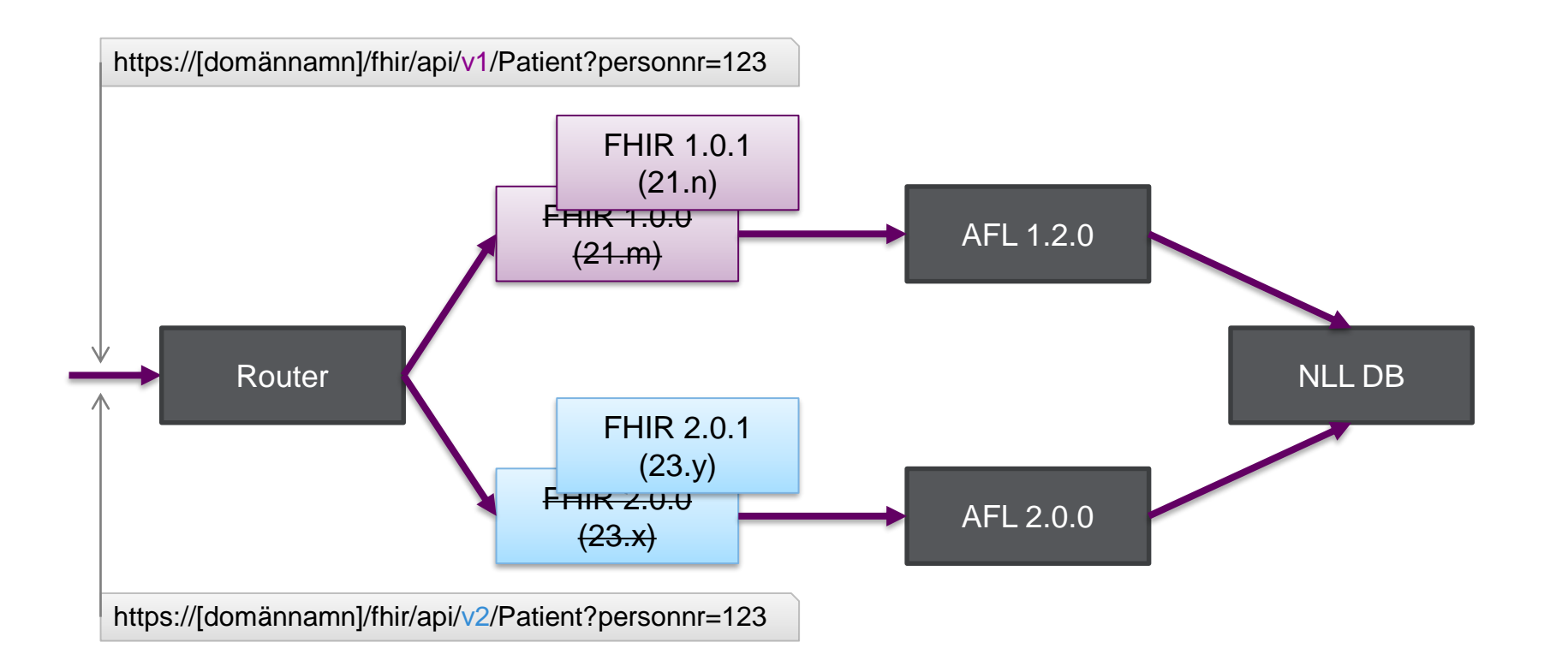

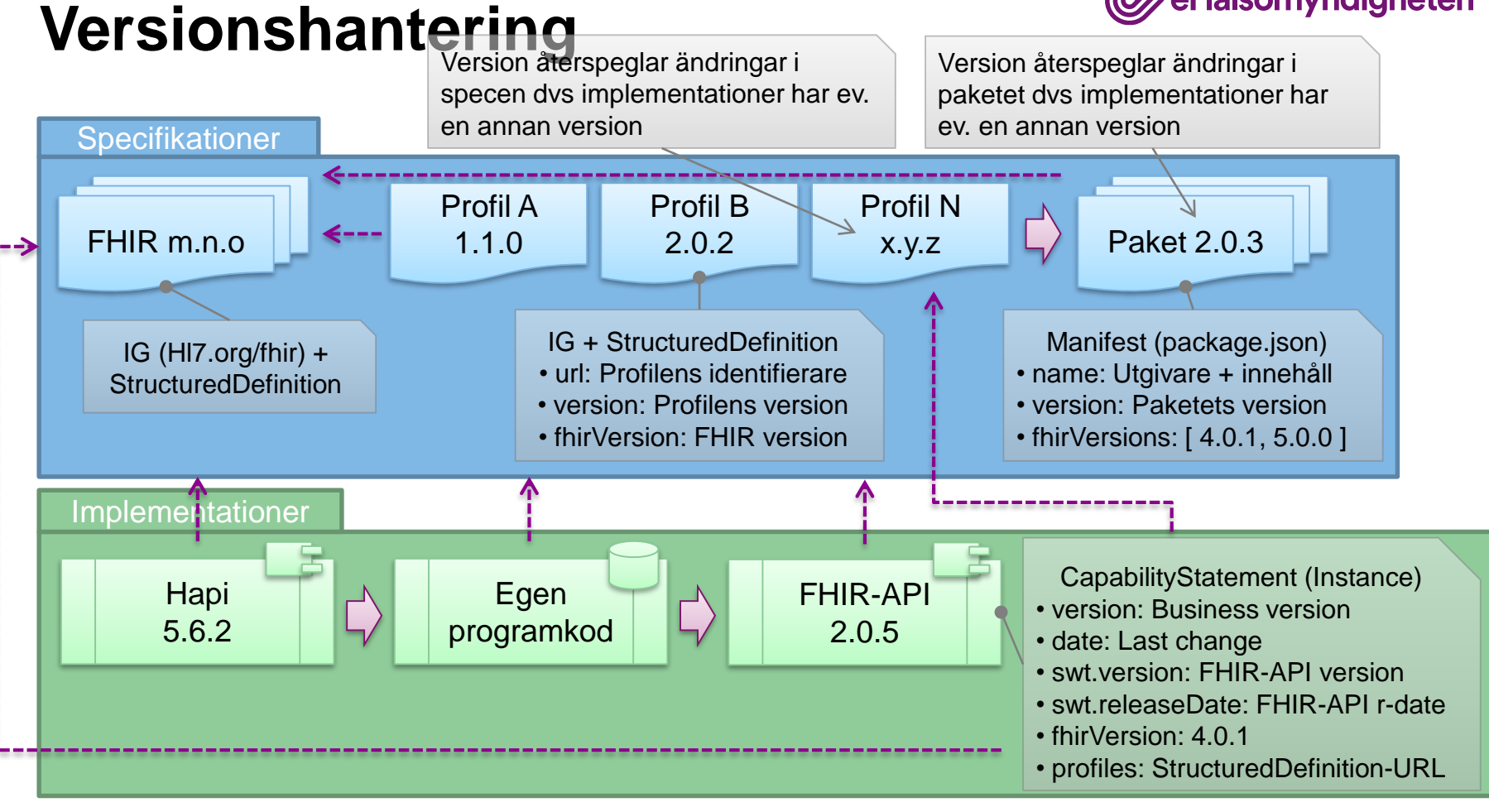

**O** eHälsomyndigheten

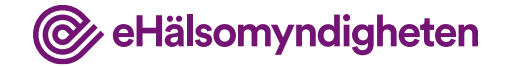

## **Interaktioner**

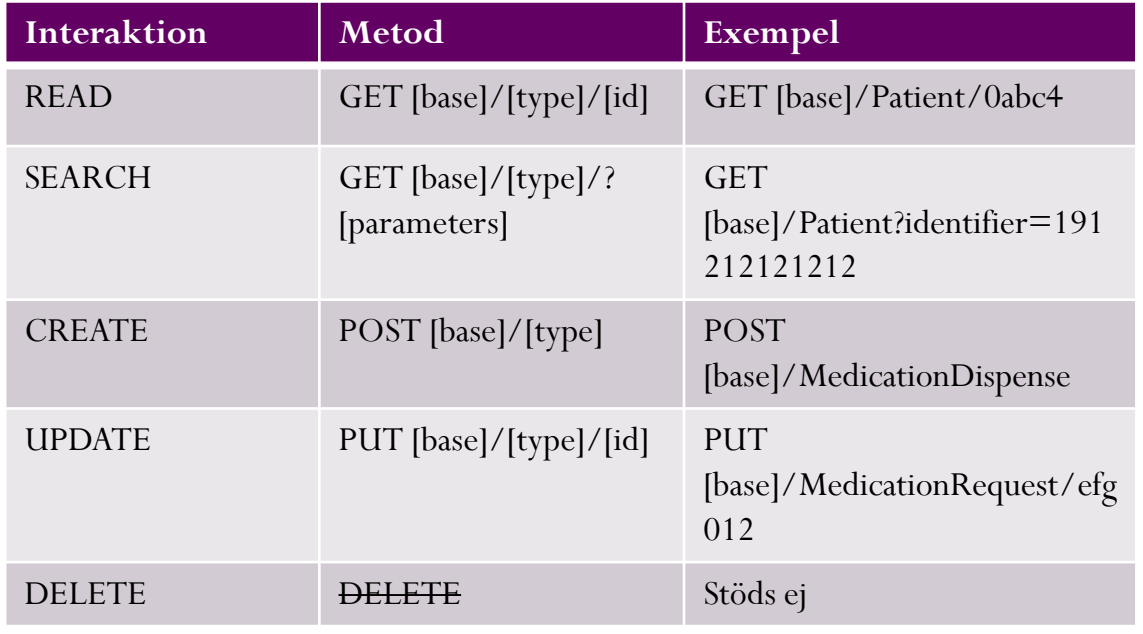

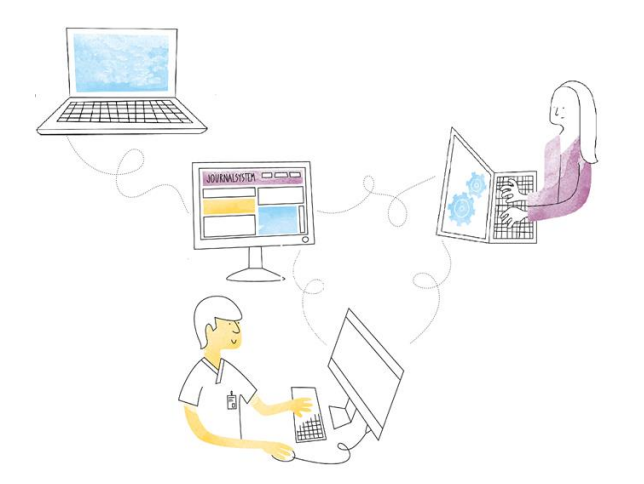

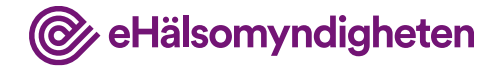

## **HTTP Headers**

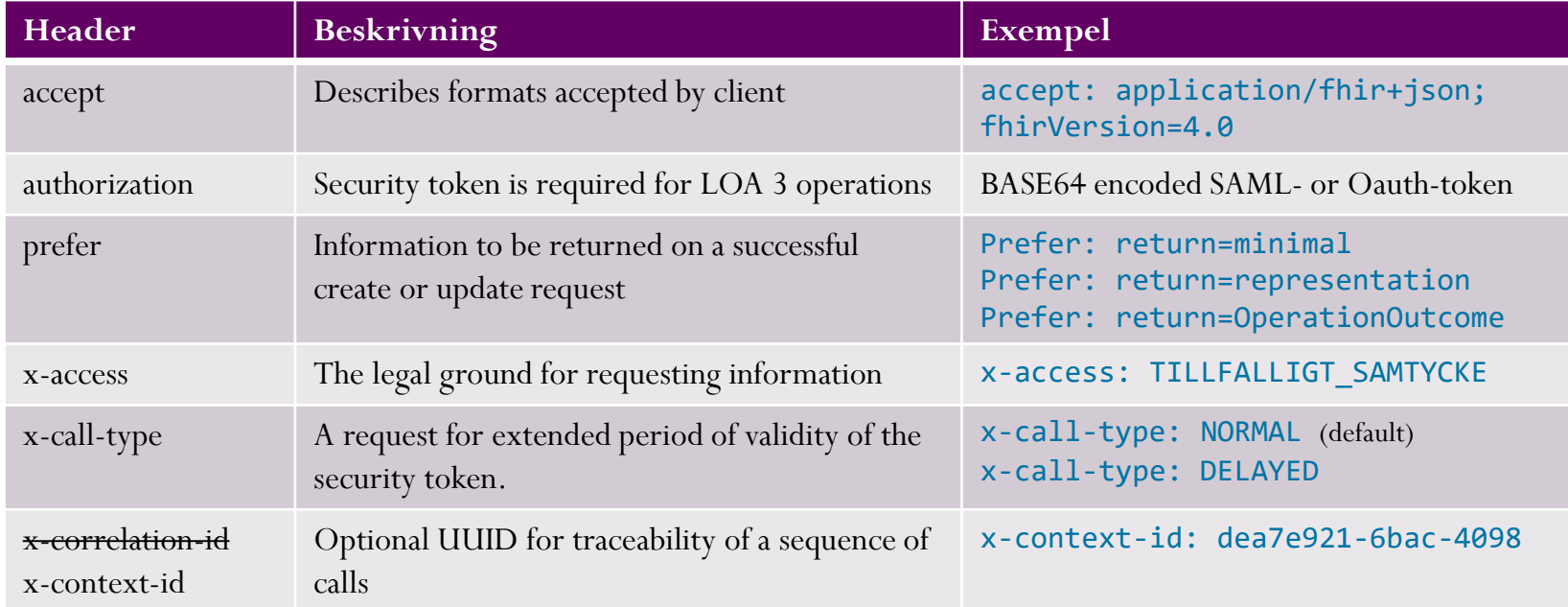

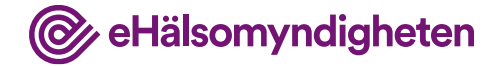

### **HTTP Headers**

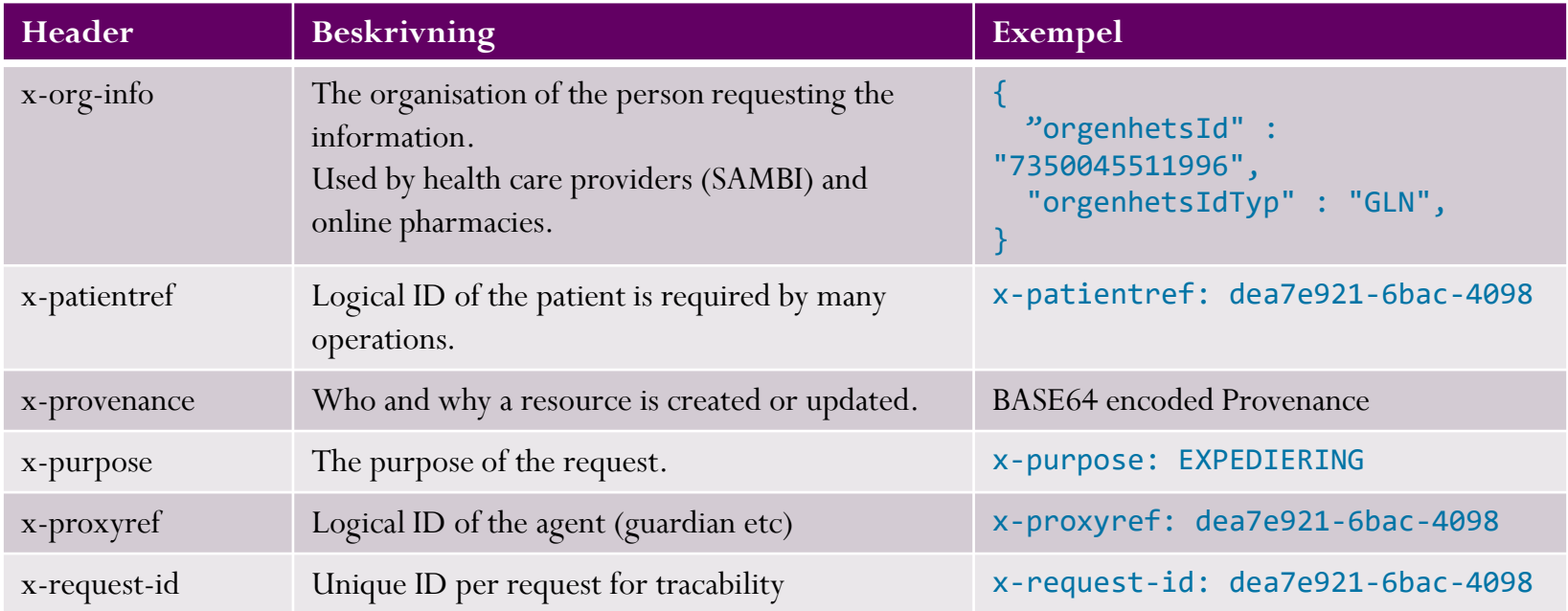

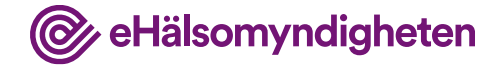

### **HTTP Headers**

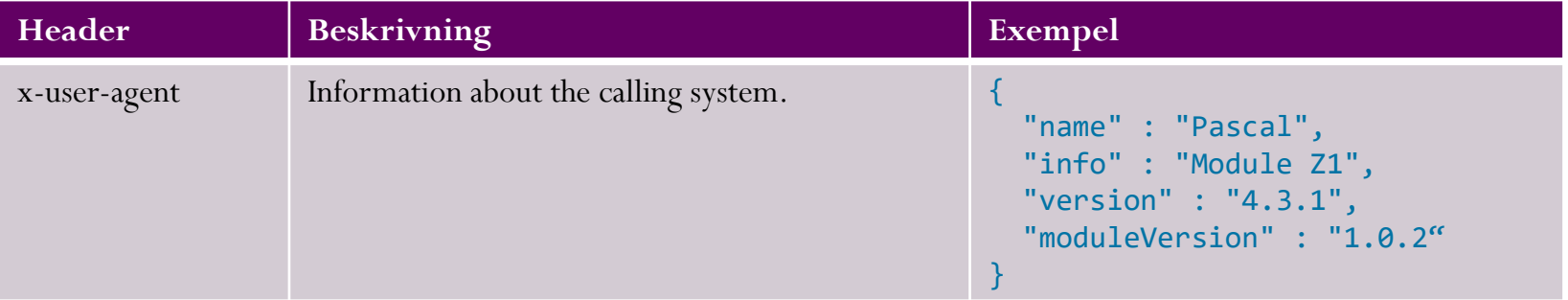

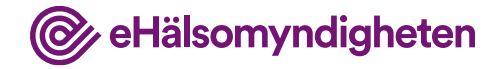

- NLL bygger i hög grad på strukturerad information.
	- Detta möjliggör *automatiserad behandling*.
	- Det underlättar *enhetlig hantering och tolkning* mellan olika system.
- I NLL används tre olika kodverks-resurser.
	- CodeSystem kodsystem *definition av koncept*
	- ValueSet värdemängd urval av koncept för *specifik tillämpning*
	- ConceptMap kodrelation *relation mellan olika koncept*
- Det finns ca. 80 värdemängder som är specifika för NLL. Till det kommer ett mindre antal värdemängder definierade av HL7 FHIR.

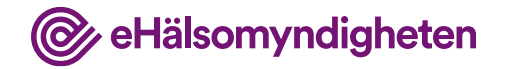

- Resurserna används på följande sätt.
	- En resursspecifikation anger vilka koder som får användas genom att peka på en värdemängd.
	- En värdemängd består i sin tur av en lista med koncept hämtade från ett eller flera kodsystem.
	- Vid kommunikation mellan system används koden.
	- Vid presentation och inmatning i GUI används den visningsbara texten.
	- Exempel: Elementet *gender* i profilen *NLLPatient* pekar på värdemängden *KönNLL* som består av koder definierade i kodsystemet *AdministrativeGenderHL7* .

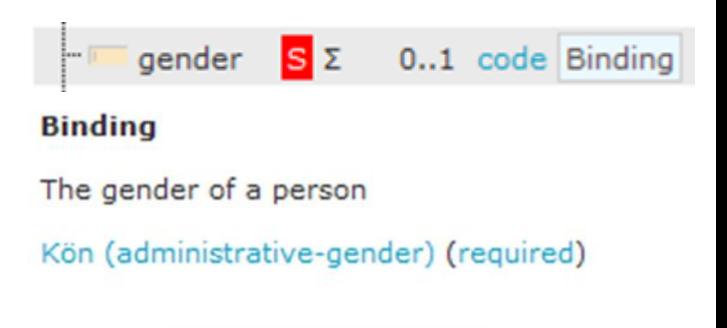

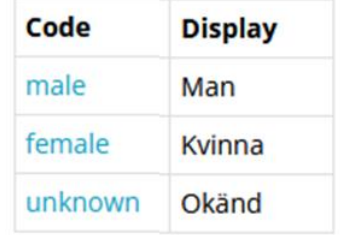

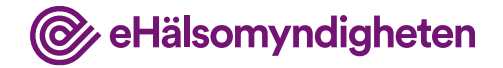

- Kodrelationer tillhandahålls av NLL av två skäl.
	- Underlätta översättning mellan vanligt förekommande koncept inom hälsosektorn till koncept som används i NLL, t.ex. *Dosenhet till Snomed CT Dosenhet* och *EDQM Administreringsväg till Administreringsväg*.
	- Koppla ihop koncept från två dimensioner, t.ex. *Administreringsväg till Administreringsställe* och *Läkemedelsform till Dosenhet*.

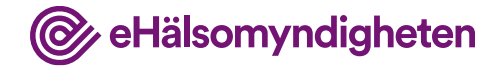

- TA 34 Hämta värdemängder och kodrelationer
	- Här finns generell information om kodverken i NLL samt de krav som ställs på anslutande system.
	- I TA 34 finns det bl.a. information om hur ofta olika värdemängder förändras.
		- Vissa värdemängder måste hämtas varje dygn, t.ex. *administreringsmetod* och *behandlingsorsak*.
		- Andra rekommenderas att hämtas varje dygn t.ex. *EDQM administreringsväg* och *MPAID läkemedelsform*.
		- Övriga uppdateras i samband med nya releaser av NLL.

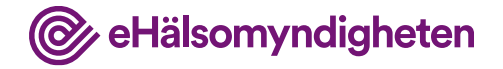

## **Felhantering**

Då all kommunikation bygger på HTTP består felhanteringen av tre steg.

- Steg 1: HTTP-status
	- ≥200 Anropet lyckades
	- ≥400 Anropet misslyckades pga ett applikatoriskt fel
	- ≥500 Anropet misslyckades pga ett tekniskt fel
- Steg 2: Typ av innehåll
	- Content-Type: "text/html" Ej FHIR
	- Content-Type: "application/fhir+json; charset=UTF-8" FHIR

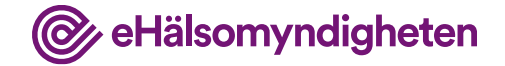

## **Felhantering**

- Steg 3: FHIR-resurs
	- Lyckat anrop

```
{
     "resourceType": "<resurs>",
     …
  }
• Misslyckat anrop
  {
     "resourceType": "OperationOutcome",
     …
  }
```
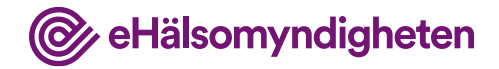

## **Åtkomst**

- 1. Säkerhetsintyg för åtkomst
- 2. Intyget ger behörighetsroll som styr vilken information man får åtkomst till samt vilka operation man får göra
- 3. Samtycken och spärrar ger vård och patient möjlighet till patientunik styrning

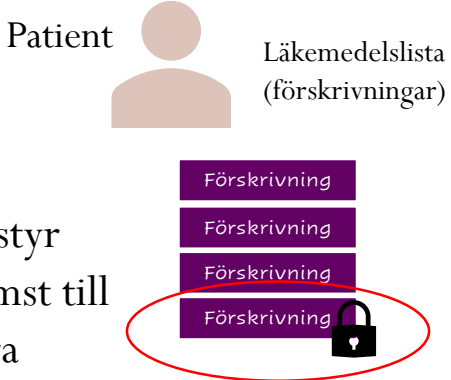

Patienten har spärrat en förskrivning.

Beroende på ändamål och typ av åtkomst kommer den inte vara synlig i svaret

## **Åtkomst**

@ eHälsomyndigheten

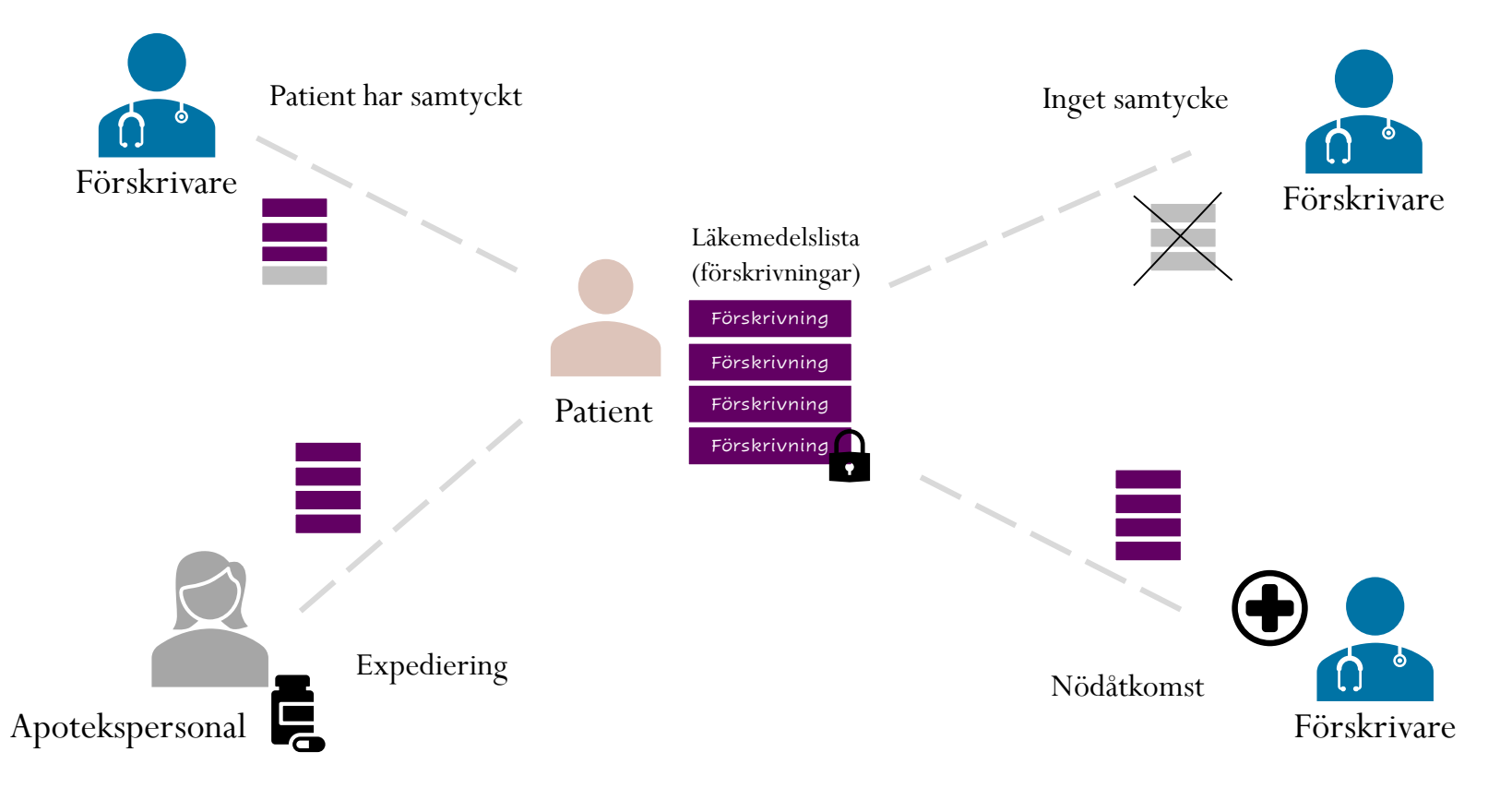

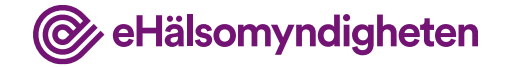

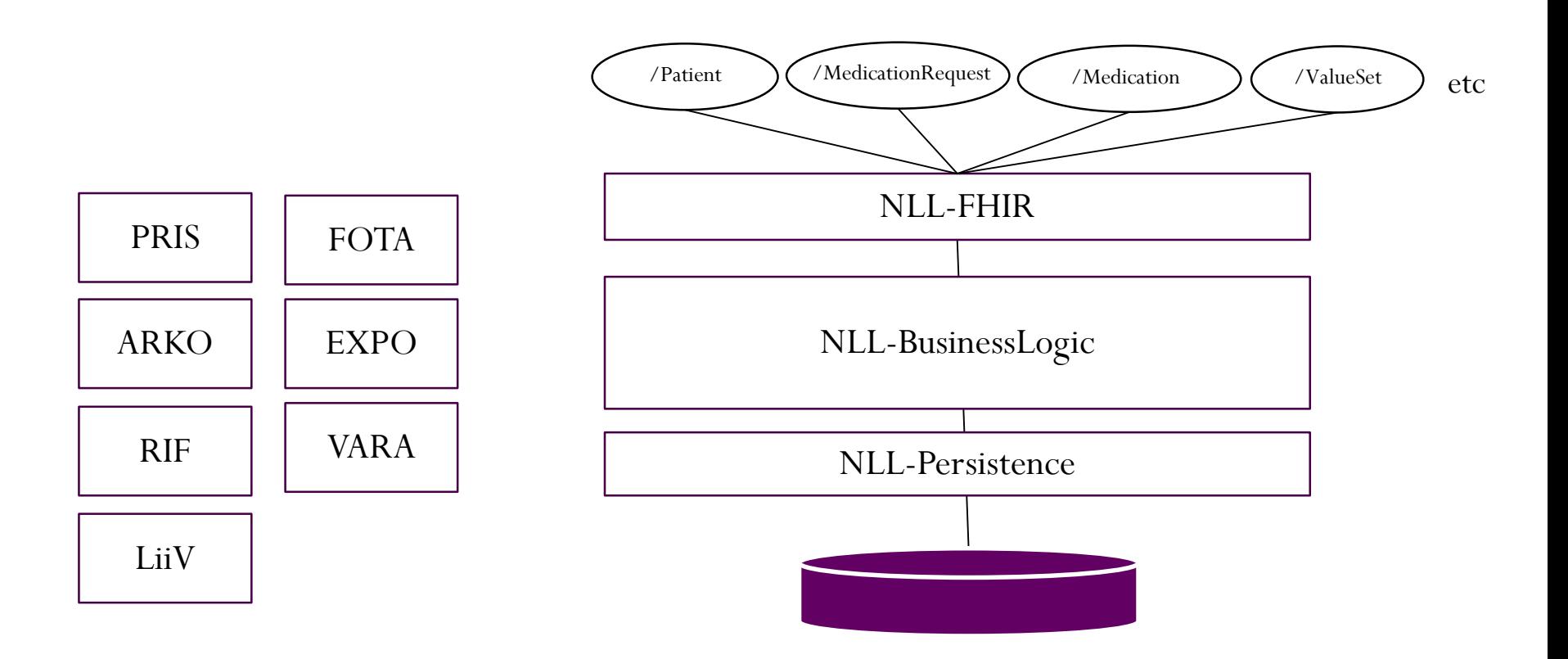

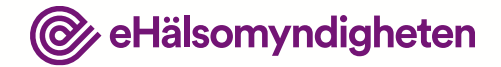

# **Agenda**

09:00 – 09:20 Inledning 09:20 – 10:20 Introduktion till FHIR & NLL **10:20 – 11:30 Övningar** 11:30 – 12:30 Lunch 12:30 – 14:45 Övningar 14:45 – 15:00 Avslutning

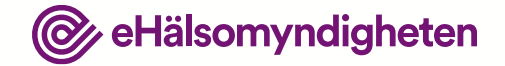

# **NLL FHIR övningar**

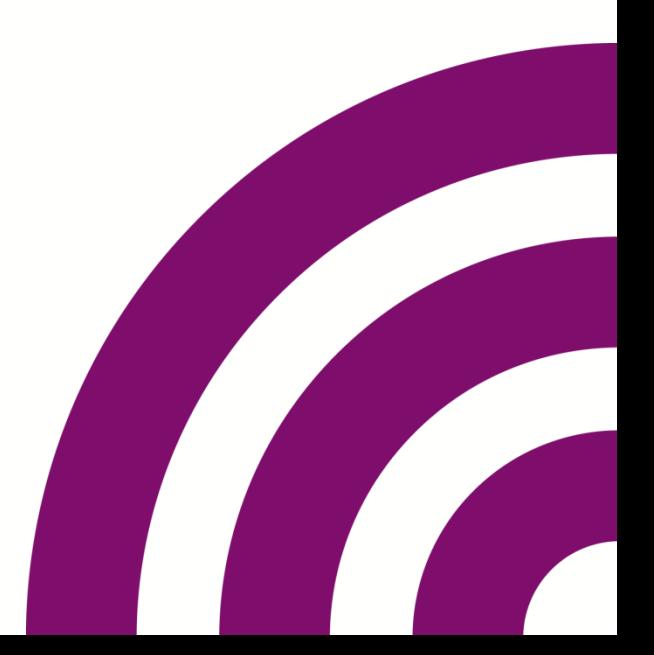

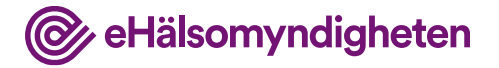

### **Postman**

Den här utbildningen använder sig av Postman för att kommunicera med NLL FHIR-servern.

- Uppsättning av labbmiljö
	- Import av Collection
	- Import av variabler
	- Utdelning av personnr

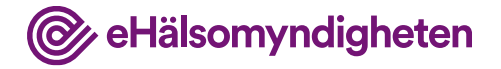

## **\$Ping**

FHIR har stöd för tjänstebaserad design i form av operations.

Implementationsguiden: [Operations](https://simplifier.net/guide/SwedishNationalMedicationList/OperationDefinition?version=current)

- **\$ping** kan användas för att verifiera två saker.
	- Att man har kontakt med NLL.
	- Att åtkomstintyget är korrekt utformat och ger förväntad behörighetsroll.
- **Labb**: Anropa \$ping utan åtkomstintyg POST [base]/\$ping
- **Labb**: Anropa \$ping med åtkomstintyg POST [base]/\$ping + http header authorization

## **CapabilityStatement**

@ eHälsomyndigheten

En FHIR-server ska tala om vilka funktioner den har stöd för.

• **Labb**: Anropa metadata POST GET [base]/metadata

NLL bygger i hög grad på strukturerad information i form av koder.

Implementationsguiden: [Terminologies,](https://simplifier.net/guide/SwedishNationalMedicationList/Terminologies?version=current) [ConceptMap,](https://simplifier.net/guide/SwedishNationalMedicationList/ConceptMap?version=current) [ValueSet](https://simplifier.net/guide/SwedishNationalMedicationList/ValueSet?version=current)

- I NLL används två kodverksresurser.
	- ValueSet returnerar de värdemängder som har definierats i NLL.
	- ConceptMap returnerar de kodrelationer som har definierats i NLL.
- **Labb**: Hämta alla värdemängder POST [base]/ValueSet
- **Labb**: Hämta värdemängden security-labels POST [base]/ValueSet/security-labels
- **Labb**: Kontrollera om en kod existerar i en värdemängd POST [base]/ValueSet/nll-snomed-route/\$validatecode?code=445768003

Värdemängder som består av koder från externa kodverk uppdateras regelbundet och koder kan därför utgå.

**Hälsomyndigheten** 

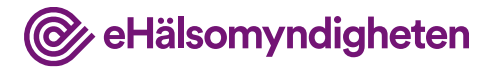

## **Patient**

**NLLPatient** utgör grunden för nästan all information.

Implementationsguiden: [NLLPatient](https://simplifier.net/guide/SwedishNationalMedicationList/Patient?version=current)

- **Centrala delar**
	- Patientens logiska ID används för nästan alla andra anrop.
	- Elementet meta.security anger om personen är sekretessmarkerad eller har skyddad folkbokföring.
	- En folkbokförd person har ett personnr. För pappersbaserade recept är patienten inte folkbokförd och saknar personnr.
- **Labb**: Sök efter en patient

GET [base]/Patient?identifier=http://electronic health.se/identifier/personnummer%7C<pnr>

• **Labb**: Hämta samma patient via logiskt id GET [base]/Patient/<uuid>

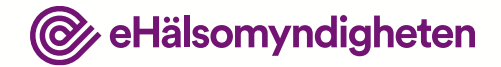

# **Agenda**

09:00 – 09:20 Inledning 09:20 – 10:20 Introduktion till FHIR & NLL 10:20 – 11:30 Övningar **11:30 – 12:30 Lunch** 12:30 – 14:45 Övningar 14:45 – 15:00 Avslutning

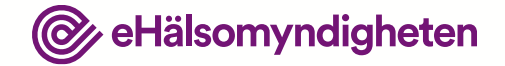

etatsomyndighetense 01

## **LUNCH**

### **Vi är strax tillbaka med**

#### **nästa session**

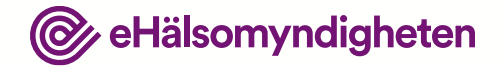

# **Agenda**

09:00 – 09:20 Inledning 09:20 – 10:20 Introduktion till FHIR & NLL 10:20 – 11:30 Övningar 11:30 – 12:30 Lunch **12:30 – 14:45 Övningar** 14:45 – 15:00 Avslutning

#### eHälsomyndigheten **Basic - NLLMedicationListInfo**

**NLLMedicationListInfo** innehåller generell information om en patients läkemedelslista.

Implementationsguiden: [NLLMedicationListInfo](https://simplifier.net/guide/SwedishNationalMedicationList/BasicNLLMedicationListInfo?version=current)

- **Centrala delar**
	- Information om en patient har spärrar.
	- Information om en patient har särskilda läkemedel (narkotikaklass)
	- Läkemedelslisteversion.
- **Labb**: Hämta en patients läkemedelslista GET [base]/Basic?code=medlistinfo&patient.\_id=<uuid>

## **MedicationRequest**

**NLLMedicationRequest** Förskrivningar, både för läkemedel samt för handelsvaror

Implementationsguiden: [NLLMedicationRequest](https://simplifier.net/guide/SwedishNationalMedicationList/MedicationRequest?version=current)

- **Centrala delar**
	- *subject*. Patient med personnummer: referens. Övriga patienter: inbäddad resurs + direktadresserat apotek.

eHälsomyndigheten

- *medication*. Läkemedel NplPackId, Handelsvaror varunr
- *requester*. Förskrivare är inbäddad resurs. Obs! Skall även anges i Provenance
- *dosageInstruction*. Strukturerad dosering via profilen NLLDosage som också används i NLLMedicationDispense
- Kan kopplas ihop i kedjor via *MedicationRequest.extension:nllPrescriptionChain*
- Id:n från NEF/PIRR resp OR finns tillgängliga.

## **MedicationRequest**

#### **Search**

- Labb: Hämta en patients alla förskrivningar GET [base]/MedicationRequest?patient.\_id=<uuid> *Observera att returnerat resultat levereras i en bundle*
- Labb: Hämta en patients alla aktiva (expedierbara) förskrivningar GET [base]/MedicationRequest?patient.\_id=<uuid>&status=active *Jämför resultat för förskrivningar med läkemedel, handelsvaror etc*

eHälsomyndigheten

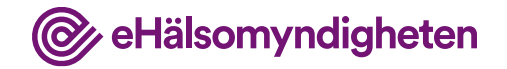

## **MedicationRequest**

#### **Create**

• Labb: Skapa en enkel förskrivning POST [base]/MedicationRequest *Jämför resultat med olika varianter av headern "prefer" se*  <https://www.hl7.org/fhir/http.html#prefer>

#### **Read**

• Labb: Hämta skapad förskrivning via logiskt id GET [base]/MedicationRequest/<uuid> *Observera att returvärdet är en MedicationRequest*

#### **Update**

• Labb: Uppdatera förskrivning PUT [base]/MedicationRequest/<uuid>

## **MedicationDispense**

**MedicationDispense** används för två profiler för uttag i NLL. NLLMedicationDispense resp NLLDispensePaperPrescription beskriver uttag baserade på förskrivningar i elektroniskt format respektive pappersformat.

eHälsomyndigheten

Implementationsguiden: [NLLMedicationDispense](https://simplifier.net/guide/SwedishNationalMedicationList/MedicationDispenseNLLMedicationDispense?version=current) [NLLDispensePaperPrescription](https://simplifier.net/guide/SwedishNationalMedicationList/MedicationDispenseNLLDispensePaperPrescription?version=current)

#### **Centrala delar**

- NLLMedicationDispense har en referens till en förskrivning i *authorizingPrescription*
- NLLDispensePaperPrescription har förskrivningsinformation i *extension:nllPrescriptionDetails*
- NLLMedicationDispense & *dosageInstruction*. Strukturerad dosering via profilen NLLDosage som också används i MedicationRequest
- NLLDispensePaperPrescription & *dosageInstruction.* Enbart fritextdosering möjlig.

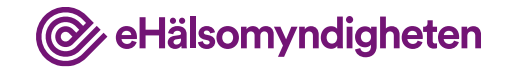

## **MedicationDispense**

#### **Search**

• **Labb**: Hämta alla uttag för en förskrivning GET

[base]/MedicationDispense?medicationrequest.\_id=<uuid>

• **Labb**: Hämta en patients "pågående" förskrivningar inkl. uttag GET [base]/MedicationRequest?patient.\_id=<uuid> &status=active,on-hold,completed &\_revinclude=MedicationDispense:prescription

#### **Read**

• **Labb**: Hämta ett uttag med hjälp av logiskt id GET [base]/MedicationDispense/<uuid>

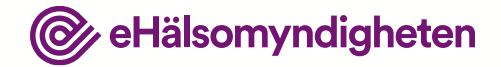

# **Agenda**

09:00 – 09:20 Inledning 09:20 – 10:20 Introduktion till FHIR & NLL 10:20 – 11:30 Övningar 11:30 – 12:30 Lunch 12:30 – 14:45 Övningar **14:45 – 15:00 Avslutning**

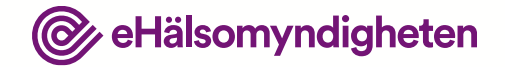

## **Miniretrospective**

**Bordet runt**

**1. Något bra?**

**2. Kan förbättras** 

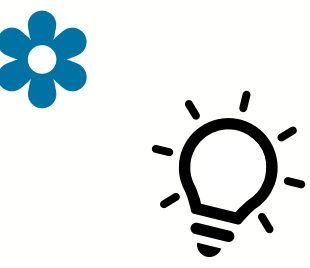

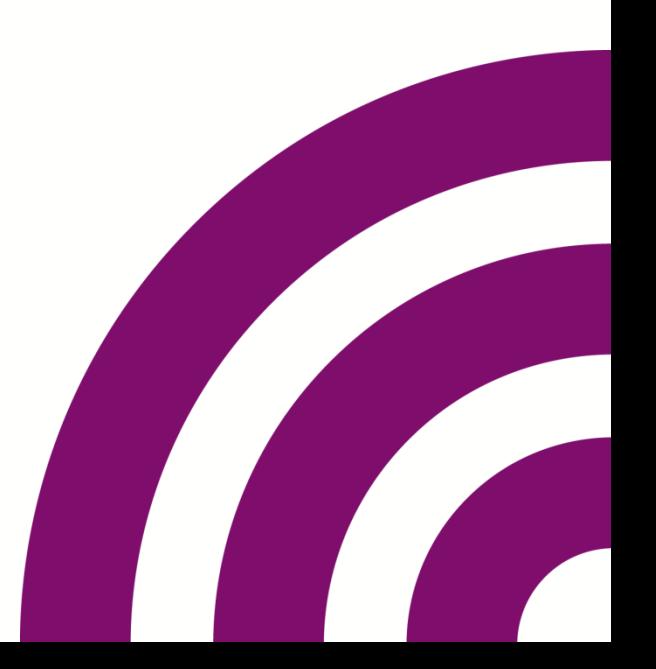

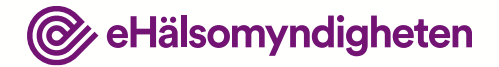

## **Connect!**

#### **Material:**

samarbetsyta.ehalsomyndigheten.se/implement eringsstod/tekniskt-stoed/teknisktforum/connectathon-2022-09-14

hl7.org/fhir

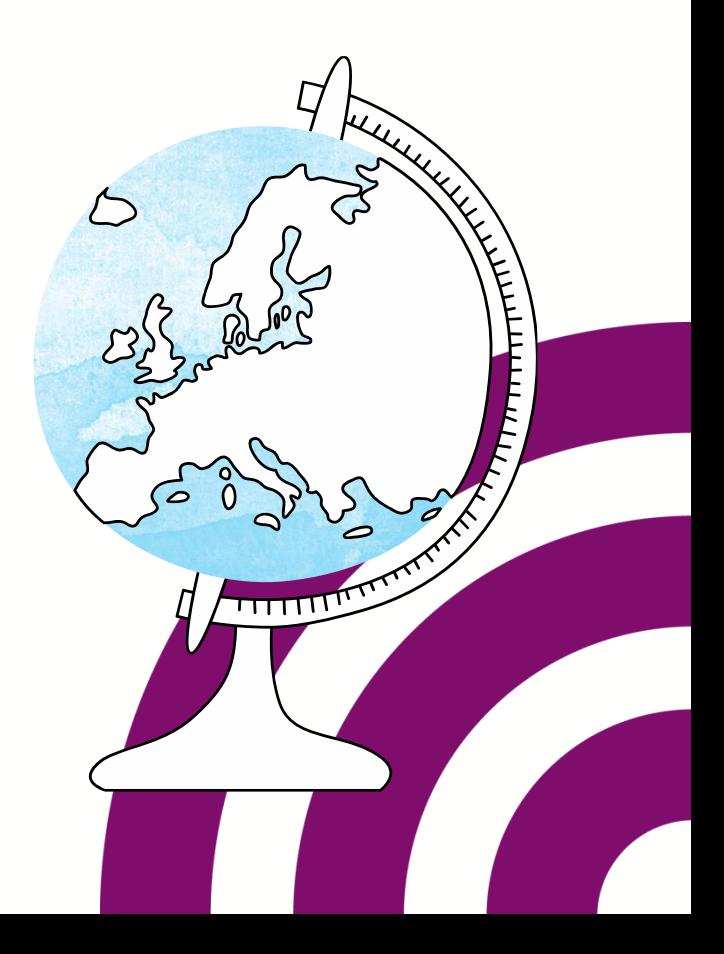

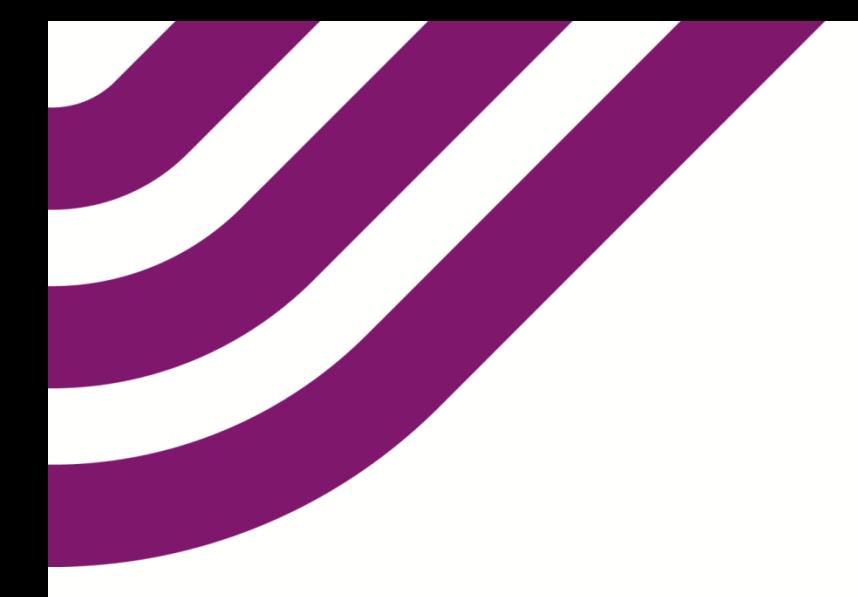

## **Tack**

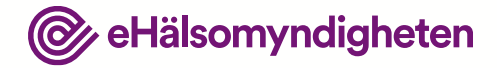

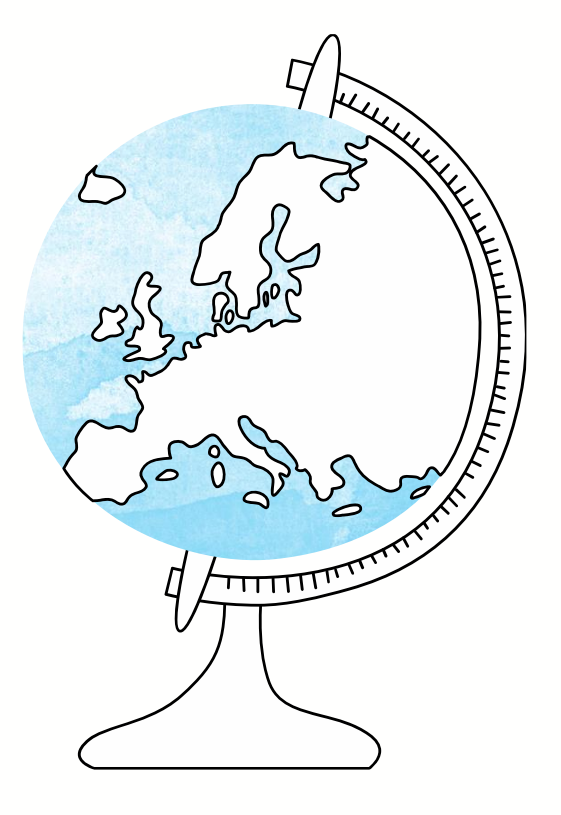